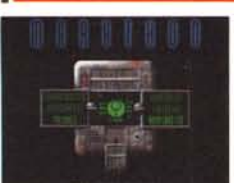

## **Marathon**

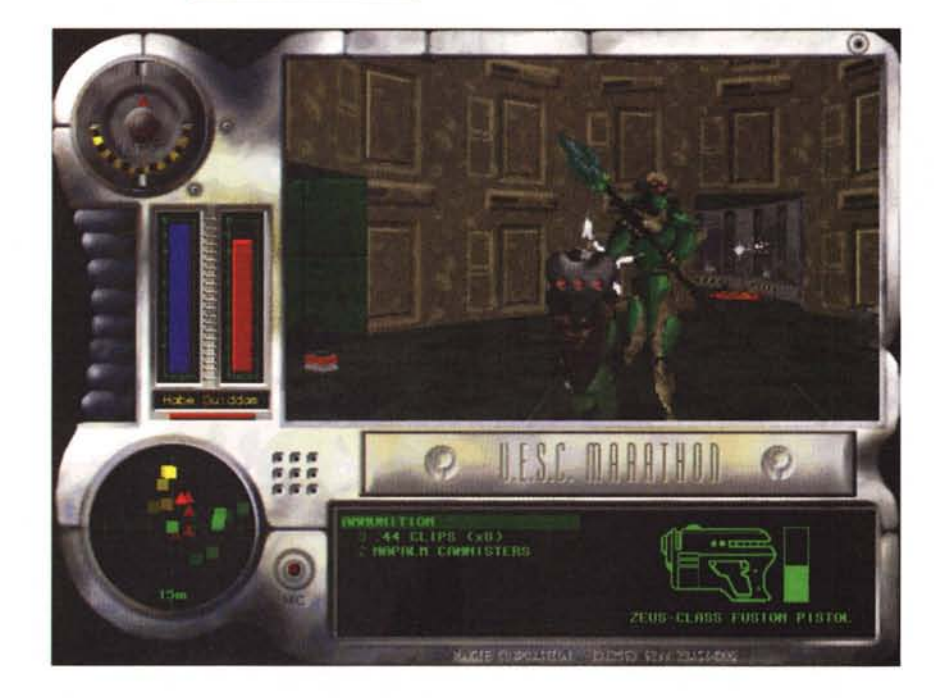

*Chi segue, oltre a questa rubrica, anche quelle di Corrado Giustozzi avrà notato come già da due edizioni* io *sia stato presente al Festival dei Giochi. E questa mia presenza* mi *ha portato a contatto con quello che in ambiente MS-DOS* è *stato definito il rdenomeno» dell'anno.* Mi *riferisco ovviamente al gioco Doom, erede di quel Wolfenstain che già abbiamo incontrato anche in questa rubrica. Doom stava per diventare l'unica buona ragione per acquistare un computer MS-DOS! Ma, così come a suo tempo con il gioco «mine», anche questo pericolo* è *stato allontanato grazie alla tempestiva uscita di Marathon: un gioco molto simile a Doom* e *per certi versi anche superiore!*

*di Va/ter Di Dio*

## **MARATHON**

*Versione Demo by Bungie Software Applicazione - Demo marathon-demo.hqx*

Dopo il successo riportato da Doom in ambiente MS-DOS non poteva non arrivare un equivalente «spara a tutto quel che si muove» anche per Macintosh. Ma, per fortuna, Marathon non è un semplice clone di Doom, Marathon è una cosa del tutto nuova che di Doom eredita solo l'ambientazione (e anch'essa solo in parte), la tecnica di gioco e la gran carneficina che accompagna l'azione.

Rispetto a Doom, Marathon ha in più una vera tridimensionalità e infatti si può guardare in alto e in basso e si deve sparare all'altezza giusta (in Doom basta indovinare la direzione perché l'alzo del tiro è gestito automaticamente dal programma) e il fatto che fino ad otto giocatori possono scontrarsi, o cooperare, utilizzando la normale rete apple-talk (e se si ha il microfono si può anche parlare!).

In meno rispetto a Doom c'è l'impossibilità, almeno per ora, di creare degli scenari alternativi, cosa questa che ha

*Sopra il pannello di gioco. A sinistra del video il livello degli scudi, in rosso; quando arriva a zero* si *muore. In basso <sup>a</sup> sinistra il radar,* i *triangoli rossi sono* i *nemici, il verde al centro siamo noi <sup>e</sup>* i *quadrati giallo e verde altri due giocatori in rete (appunto il giocatore giallo e quello verde). Sotto al video c'è il riquadro armamenti, che mostra l'arma in uso (/a pistola laser) la carica della batteria (sta a metà)* e *la quantità complessiva di munizioni disponibili.*

invece determinato la fortuna di Doom. Sempre in meno, ma forse sarebbe meglio dire in più, c'è il fatto che non è possibile salvare il gioco in qualsiasi momento, ma ci sono solo alcuni punti in cui un apposito pannello permette il salvataggio. Questa differenza a mio avviso rende il giocatore un pochino più attento perché impedisce la tecnica, usuale in Doom, di salvare prima di fare qualsiasi cosa pericolosa.

L'ambiente di Marathon, come si nota anche dalla grafica del nome, è ispirato ad Alien. Ci sono degli alieni, di differente colore a seconda della pericolo-

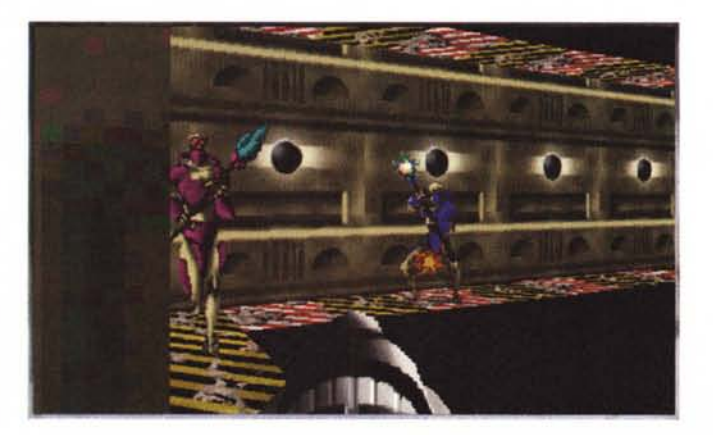

*Su( ballatoio del secondo livello, abbiamo appena preso l'MA-75* e *stiamo raggiungendo il pulsante che alza la scala che porta al labirinto d'uscita. Questi alieni sono abbastanza morbidi.*

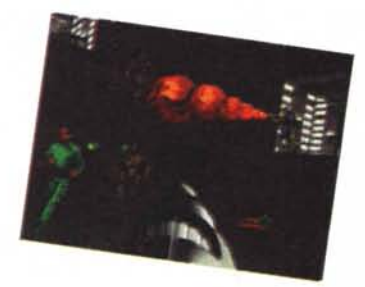

sità, che hanno completamente invaso una stazione orbitale. Nel demo gli alieni sono di due tipi, il primo è simile a degli insetti (e simile è anche il rumore che si fa quando li si uccide), il secondo tipo è costituito da una specie di «alien» con un mantello che si apre quando parte il colpo (micidiale). Sta a voi scovarli tutti e distruggerli, salvando nel contempo i tecnici che si trovano prigionieri dentro la stazione.

All'inizio di ciascun livello, in mezzo e alla fine si incontrano dei pannelli di comunicazione con cui il computer centrale vi presenta la mappa del livello, le

Sono sei le armi di Marathon, la prima è il pugno di ferro, poi c'è la pistola che è quella con cui si inizia il livello, poi viene la pisto-Ia laser, il fucile d'assalto (a ripetizione e con granate esplosive), il lanciamissili e il lanciafiamme. C'è una settima arma, l'arma aliena ma nel gioco demo non viene gestita bene.

La pistola è una 44 Magnum Mega Class, con caricatori da 8 colpi; finito un caricatore si deve ricaricare l'arma e questo fa perdere un po' di tempo. La pistola è molto efficiente e precisa, soprattutto a distanza ravvicinata.

La pistola laser è invece una Zeus-Class Fusion Pistol, la carica è composta da una batteria, una volta scarica la si cambia in pochi istanti. Il tasto di fuoco normale spara una piccola carica per volta, il tasto secondario permette di selezionare la quantità di carica per ciascun colpo, anche tutta la batteria in una sola volta.

Dopo le pistole si passa al fucile, un MA-75 Assault in grado di sparare a raffica e di lanciare delle microgranate col secondo tasto di fuoco. La ricarica del fucile è abbastanza veloce e la sua efficienza è notevole. Essendo molto maneggevole è l'arma mi-

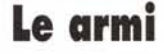

gliore per l'esplorazione di spazi relativamente ampi. Attenzione al percorso delle granate che è, giustamente, parabolico.

All'aperto o in ambienti molto ampi si rivela micidiale il lanciamissili SPNKR-X17 SSM, un'arma ingombrante e con una limitata capacità di fuoco ma assolutamente distruttivo una volta raggiunto il bersaglio.

In ambienti stretti o in caso di assalto da più parti l'arma migliore è senza dubbio il lanciafiamme, una unità al napalm TOZT-7. Divertente il fatto che gli alieni colpiti dal lanciafiamme inceneriscono letteralmente.

Dell'arma aliena non posso dire nulla per-

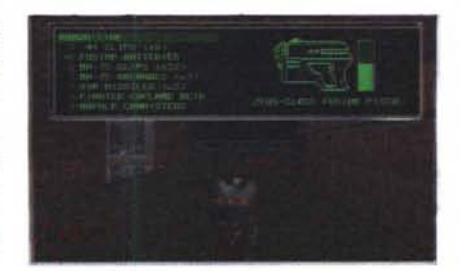

ché la versione demo di Marathon la gestisce male (mostra solo l'immagine), ma sembra che sia meno efficiente del lanciafiamme.

Se confrontiamo le armi e la loro gestione con quella di Doom si notano alcune differenze. Innanzitutto il cambio d'arma che su Doom è diretto (un tasto per ciascuna arma) qui è sequenziale: un tasto passa all'arma successiva ed un altro a quella precedente il tutto è ciclico quindi dopo l'arma più potente di cui si dispone si passa ai pugni; poi non avviene il cambio di arma automatico quando si esauriscono le munizioni per il tipo che si sta usando (molto realistico ma tremendamente pericoloso in certi momenti!). Mancano armi a distruzione totale come il BFG-9000 e l'unica arma a raggi, la pistola, non è potente quanto il laser-gun. Manca infine la motosega che sarebbe utile con i mostri verdi che non sparano, per cui tocca usare i pugni.

Da tener presente anche il fatto che in Marathon si deve mirare anche in altezza e questo rende un pochino più lento il tiro soprattutto con armi che sparano un colpo singolo come ad esempio la pistola o il lanciamissili.

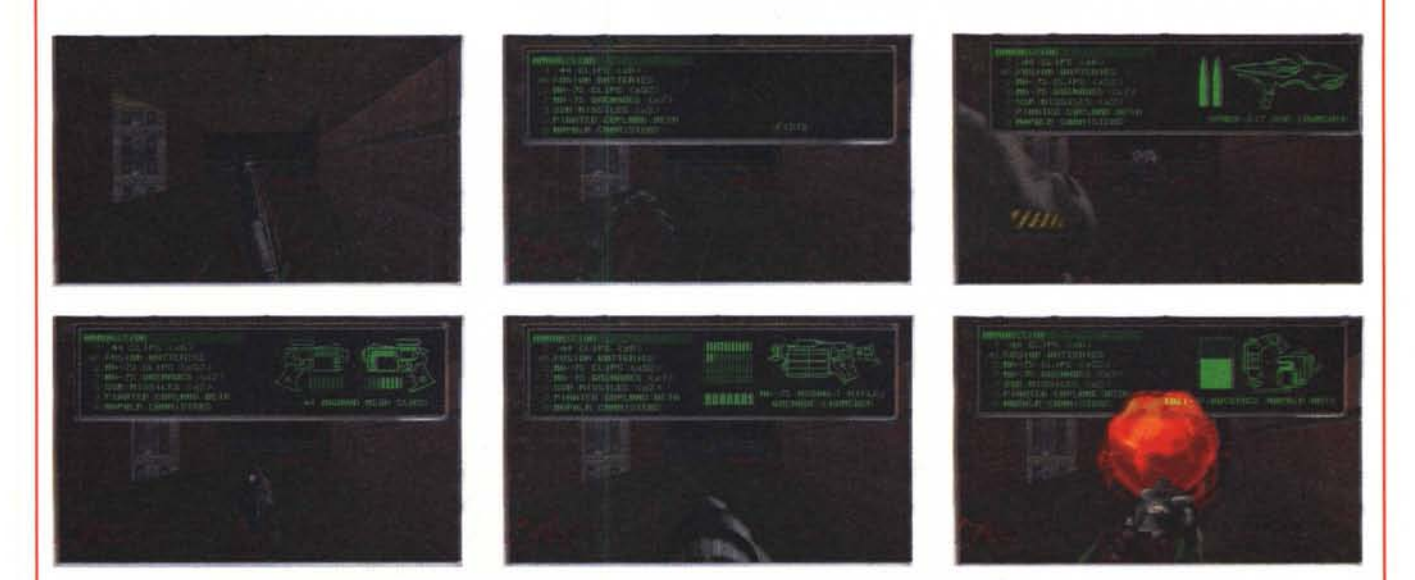

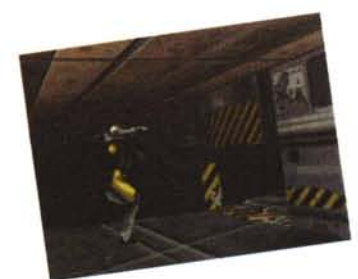

principali informazioni e vi suggerisce le strategie migliori per raggiungere la fine. La mappa è comunque sempre richiamabile con un semplice tasto e può essere ingrandita o rimpicciolita a piacere. A proposito, la tastiera è completamente riconfigurabile, ci sono tre configurazioni standard, tra cui una per i portatili, ed una custom che ho immediatamente personalizzato con la configurazione classica di Doom.

Disseminati nei corridoi della stazione ci sono armi e munizioni, inoltre alcuni pannelli permettono di ricaricare lo scudo o di ottenere l'invisibilità o la vista notturna.

La grafica a 16 bit (migliaia di colori, ma solo sulla versione commerciale) le luci realistiche, il suono stereofonico (supporta QuickTime 2.0 e il MIDI Instruments) e la tridimensionalità a 5 gradi di libertà rendono il realismo di Marathon veramente impressionante; è infatti il primo gioco per Mac che può essere giocato con il CyberMaxx VR

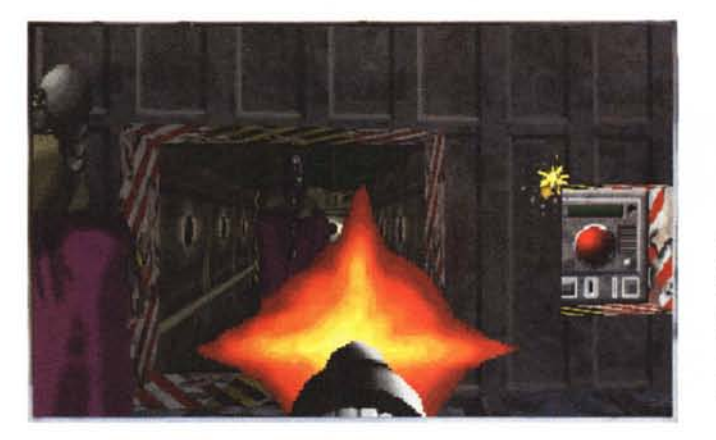

*Siamo appena arrivati* e *già c'è il comitato di accoglienza. Questo tipo di alieno* è *piuttosto duro* e *soprattutto fa molto male* se *riesce <sup>a</sup> colpire con il suo raggio verde. Sparare a ripetizione* e *muoversi molto!*

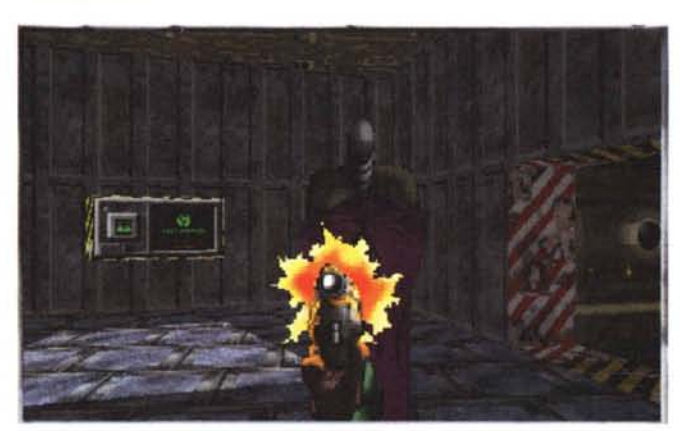

*Siamo quasi all'uscita del secondo livello* I *Il bottone sulla destra attiva l'ascensore che permette di arrivare al terminale di uscita. Peccato che la stanza sia letteralmente infestata dagli alieni.*

Sparsi in giro per il livello ci sono diversi tipi di terminale. Il principale di questi è il terminale del computer che oltre a fornire utilissime informazioni permette, essendo dotato anche di un teleporter, l'uscita dal livello stesso.

Il terminale del computer vi informa sulla missione da compiere e vi mostra la map-

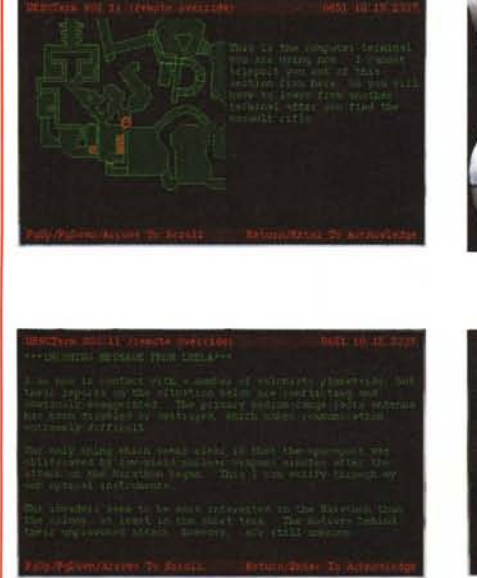

pa del livello con i punti principali da raggiungere per trovare oggetti utili e per portare a termine il lavoro di disinfestazione. Oltre ai terminali computer ci sono quelli per il salvataggio e quelli per la ricarica dello scudo.

• terminali **e i pulsanti**

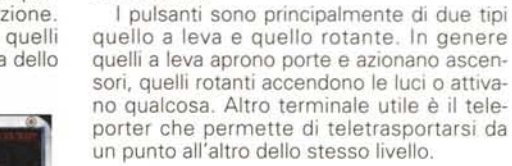

vulnerabilità.

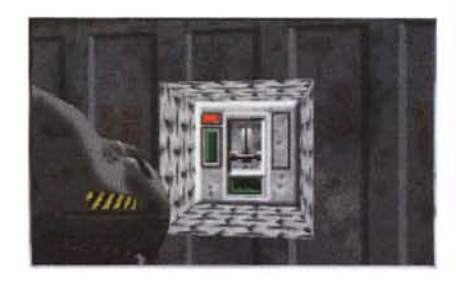

Altri terminali forniscono invisibilità e in-

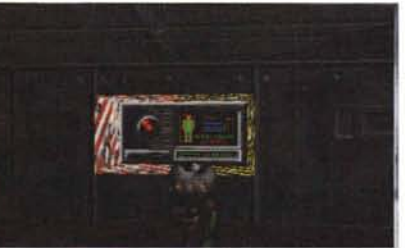

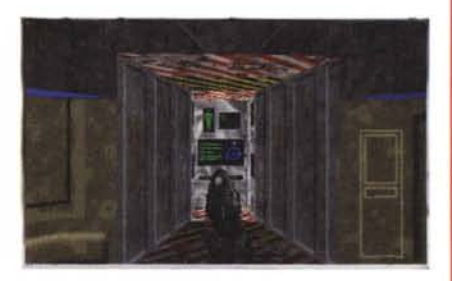

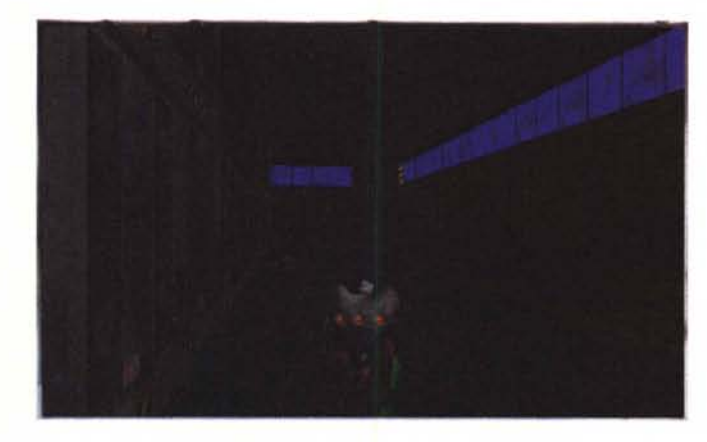

*Il corridoio del terzo livello, dalla finestra che si vede in alto a sinistra* si *deve saltare sul ballatoio di destra. Appena* si *salta la porta in fondo al ballatoio inizia a chiudersi. Di corsa dunque ...*

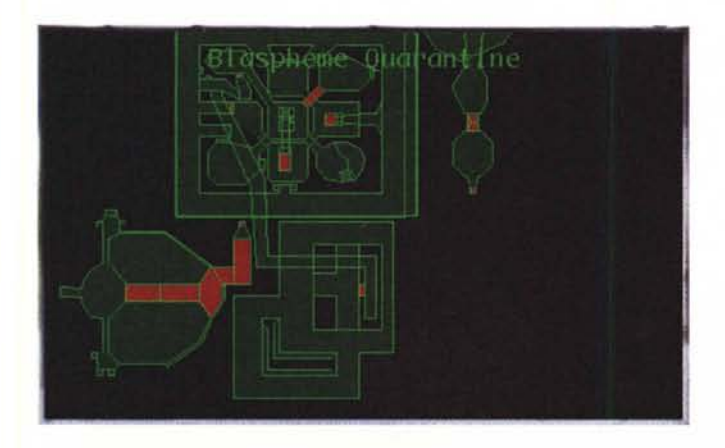

*La mappa finale del terzo livello.* Si *nota in basso a sinistra la strana stanza da cui* si *esce solo attivando gli ascensori con* i*pulsanti e correndoci sopra prima che* si *abbassino. Ci vuoi tempismo!*

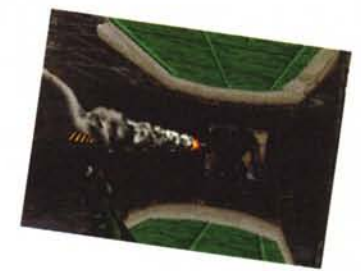

headset, uno dei recenti caschi prodotti per la realtà virtuale. Marathon è distribuito in FatBinary ed è ottimizzato per il Quadra 630; questo significa che su un Power Macintosh si raggiungono i 30 fotogrammi al secondo alla piena risoluzione, anzi un apposito dispositivo del programma interviene a limitare la velocità per evitare spiacevoli effetti di disorientamento o di nausea.

Come ho accennato, fino ad otto giocatori possono incontrarsi o scontrarsi sullo stesso scenario, utilizzando il microfono incorporato per parlarsi, e proprio grazie alla possibilità di giocare in rete dal 4 al 7 gennaio, in occasione del MacWorld di San Francisco si è svolto il primo torneo di Marathon; purtroppo non posso darvi il risultato perché per me che scrivo è ancora futuro prossimo. La versione demo è limitata a tre livelli e poche texture, la versione commerciale ha 40 livelli, 15 differenti alieni e ulteriori tipi di arma. Il costo di listino della versione commerciale è di 69.99\$.

## **Mara'hon Chea'er**

*Versione 1.1 by Eggert Thorlacius Applicazione - Freeware marathon-cheater-ll.hqx*

Cos'è un cheat? È una di quelle cose che tutti vorremmo avere e che tutti giuriamo di non usare mai! Un cheat (in inglese truffa, inganno) è infatti un comando che durante un gioco permette di avere vite in più, armi infinite, immortalità, ecc. ecc. Famosi ormai quelli di Doom (IDDQD o IDKFA ad esempio) che permettono di esplorare indenni un livello prima di affrontarlo davvero.

Marathon Cheater funziona in modo leggermente differente: modifica un file

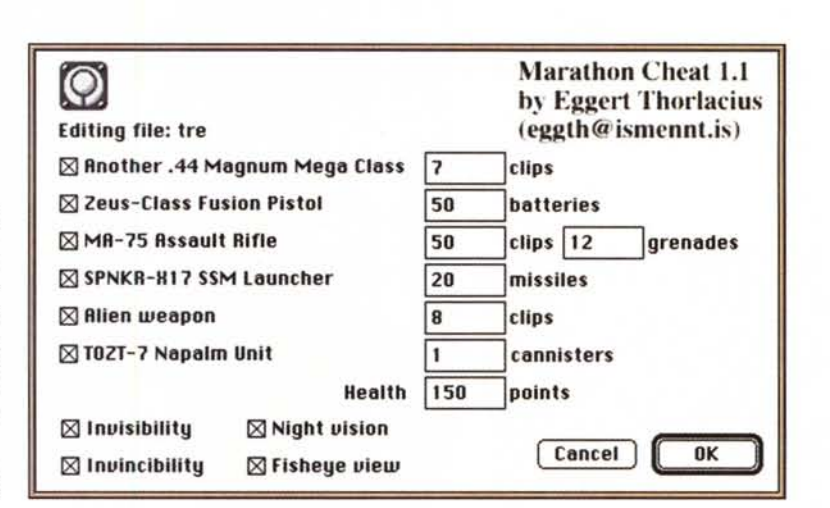

## **Dove reperire i programmi**

Tutti i file presentati su queste pagine provengono o dai lettori o dalla rete Internet; oltre ad essere ordinabili su dischetto sono reperibili, per chi vi è abbonato, anche attraverso MC-link.

I siti principali in cui trovare software per il Macintosh sono «sumex-aim.stanford.edu» e «mac.archive.umich.edu». AI loro posto è preferibile utilizzare siti più vicini come ad esempio «ftp.cnr.it» o «cnuce\_arch.cnr.it». Da MC-link, utilizzando Archie con il nome indicato nell'articolo, è possibile trovare anche altri siti o versioni più aggiornate.

già salvato aggiungendo quello che si desidera. Armi, munizioni, invisibilità, immortalità, visione notturna e visione Fish Eye sono tutte a portata di mano; ma ricordatevi sempre di negare di averne mai fatto uso, lo avete preso solo per motivi di studio...

MG

*Valter Di Dio è raggiungibile tramite MC-link alla caseI/a MC0008 e tramite Internet al/'indirizzo [MC0008@mc!ink.it](mailto:MC0008@mc!ink.it)*